**From:** dopmannouncement **Sent:** Thursday, October 11, 2018 9:35 AM **To:** DOPM All Users <DOPMAllUsers@uabmc.edu> **Subject:** Computer Tip of the Week -- Delete an email message

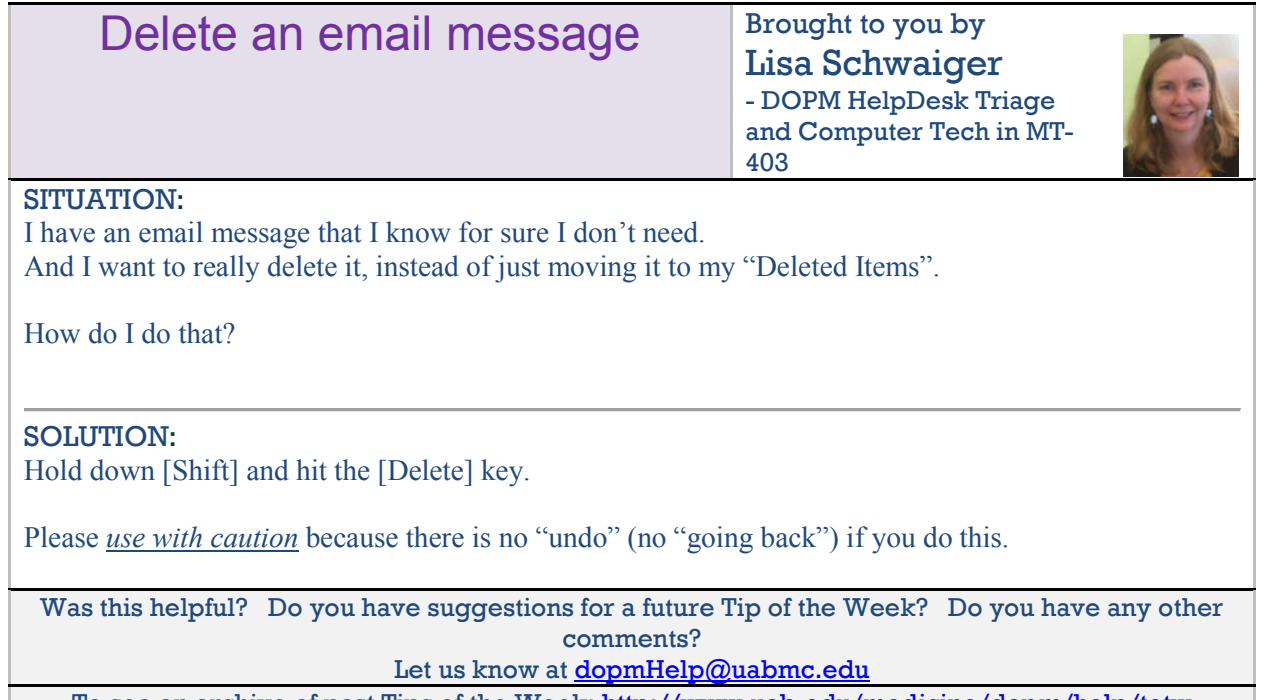

To see an archive of past Tips of the Week: http://www.uab.edu/medicine/dopm/help/totw